## Oracle Grant Create Any Table Schema >>>CLICK HERE<<<

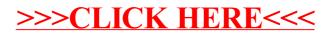